## SPVL8-010-EP EC FAN CONTROLLER WITH MODBUS DCI/OUTPUT

## **Modbus register map**

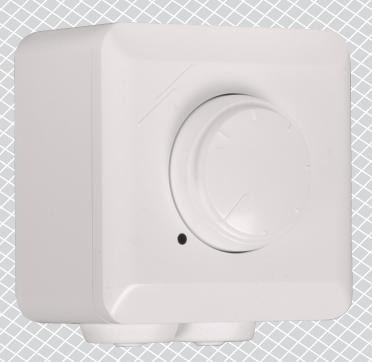

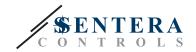

## **MODBUS REGISTER MAP**

|      |                        | Data type           | Description                                                                                                    | Raw data | Values                                                                                                    |
|------|------------------------|---------------------|----------------------------------------------------------------------------------------------------|----------|----------------------------------------------------------------------------------------------------|
|      | Potentiometer value    | unsigned<br>integer | Actual position of the potentiometer                                                                                                    | 0-1.000  | 100 = 10 %<br>1.000 = 100 %                                                                                                    |
|      | Input source           | unsigned<br>integer | Current source of input value                                                                                                    | 0—1      | 0 = Potentiometer<br>1 = Modbus (overwriting)                                                                                                    |
|      | Input value            | unsigned<br>integer | Actual input value                                                                                                    | 0-1.000  | 0 = 0%<br>1.000 = 100%                                                                                                    |
|      | Output value           | unsigned<br>integer | Actual output value                                                                                                    | 0-1.000  | 0 = 0 %<br>1.000 = 100 %                                                                                                    |
|      | Installation<br>status | unsigned<br>integer | Actual status of the installation. This register affects the LED indication                                                                                                    | 0-7      | 0 = OK (green) 1 = Configuration required (blinking green) 2 = Single motor doesn't respond (blue) 3 = Multiple motors don't respond (blinking blue) 4 = Single warning (yellow) 5 = Multiple warnings (blinking yellow) 6 = Single error (red) 7 = Multiple errors (blinking red)                                                                                                 |
| -10  |                        |                     | Reserved                                                                                                    |          |                                                                                                    |
|      | Motor 1 status         | unsigned<br>integer |                                                                                                    |          | Warnings:<br>bit 1 = no connection                                                                                                    |
| 2    | Motor 2 status         | unsigned<br>integer |                                                                                                    | 0—65.535 | bit 2 = braking mode bit 3 = DC-link voltage low bit 4 = 0 bit 5 = 0 bit 6 = temperature inside electronics high bit 7 = motor temperature high bit 8 = output stage temperature high  Errors: bit 9 = general error (set for every error) bit 10 = motor blocked bit 11 = DC-link undervoltage bit 12 = DC-link overvoltage bit 13 = Hall sensor error bit 14 = line undervoltage |
| 3    | Motor 3 status         | unsigned<br>integer | "bit 1" correspond to the rightmost bit (LSB) in the register. "bit 16" correspond to the leftmost bit (MSB) in the register If a bit is set, correspond event has occurred. If none of the bits are set, device is OK. |          |                                                                                                    |
| l—29 | Motor X status         | unsigned<br>integer |                                                                                                    |          |                                                                                                    |
| )    | Motor 20 status        | unsigned<br>integer |                                                                                                    |          | bit 15 = motor overheating<br>bit 16 = output stage overheating                                                                                                    |

**Note:** The input registers can be read via the Modbus command: "Read input registers".

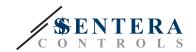

| HOLD | ING REGISTERS               |                     |                                                                                                    |          |                                                                                                    |                              |
|------|-----------------------------|---------------------|----------------------------------------------------------------------------------------------------|----------|----------------------------------------------------------------------------------------------------|------------------------------|
|      |                             | Data type           | Description                                                                                                    | Raw data | Values                                                                                                 | Factory<br>default<br>values |
| 1    | Device slave address        | unsigned<br>integer | Modbus device address                                                                                                    | 1—247    |                                                                                                    | 1                            |
| 2    | Modbus baud rate            | unsigned<br>integer | Modbus communication baud rate                                                                                                    | 0-6      | 0 = 4.800                                                                                              | 2                            |
| 3    | Modbus parity               | unsigned<br>integer | Parity check mode                                                                                                    | 0—2      | 0 = 8N1<br>1 = 8E1<br>2 = 8O1                                                                          | 1                            |
| 4    | Device type                 | unsigned<br>integer | Device type, read only                                                                                                    | 2.308    | SPVL8-010-EP = 2.308                                                                                   |                              |
| 5    | HW version                  | unsigned<br>integer | Hardware version of the device, read only                                                                                                    | xxxx     | 0x0100 = HW version 1.0                                                                                |                              |
| 6    | FW version                  | unsigned<br>integer | Firmware version of the device, read only                                                                                                    | xxxx     | 0x0100 = FW version 1.0                                                                                |                              |
| 7    | Modbus timeout value        | unsigned<br>integer | Default output value on Modbus timeout. The value will be adjusted according to Holding register 11 and Holding register 12. Active only when Holding register 8 is not zero                                   | 0-5      | 0 = 0 %<br>1 = 25 %<br>2 = 50 %<br>3 = 75 %<br>4 = 100 %<br>5 = potentiometer value (Input register 1) |                              |
| 8    | Modbus safety timeout       | unsigned<br>integer | Timeout setting for no Modbus communication when the devise is a slave. After time runs out, input register 4 will be rewritten by Holding register 7 value.  Active only when Holding register 14 is not zero | 0-60     | 0 = no timeout<br>60 = 60 minutes                                                                      | 0                            |
| 9    | Modbus termination resistor | unsigned<br>integer | Modbus termination resistor state                                                                                                    | 0—1      | 0 = disconnected<br>1 = connected                                                                      | 0                            |
| 10   | Modbus registers reset      | unsigned<br>integer | Resets Modbus Holding registers (11—20) to default values.<br>This register is automatically reset to '0'                                                                                                    | 0—1      | 0 = Idle<br>1 = Reset Modbus registers                                                                 | 0                            |
| 11   | Minimum Output Value        | unsigned<br>integer | Restrict minimum value of the output. Cannot exceed (Holding registers 12—100)                                                                                                    | 0-1.000  | 0 = 0 %<br>1.000 = 100 %                                                                               | 0                            |

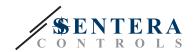

| HOLE | HOLDING REGISTERS                    |                     |                                                                                                    |            |                                                                     |                              |  |
|------|--------------------------------------|---------------------|----------------------------------------------------------------------------------------------------|------------|---------------------------------------------------------------------|------------------------------|--|
|      |                                      | Data type           | Description                                                                                                    | Raw data   | Values                                                              | Factory<br>default<br>values |  |
| 12   | Maximum Output Value                 | unsigned<br>integer | Restrict maximum value of the output.<br>Cannot be less than (Holding registers 11+100)                                    | 0-1.000    | 0 = 0 %<br>1.000 = 100 %                                            | 1.000                        |  |
| 13   | Output inversion                     | unsigned<br>integer | Controls output to be normal (min-max) or inverted (max-min)                                                               | 0-1        | 0 = no inversion<br>1 = inverse output                              | 0                            |  |
| 14   | Input Source                         | unsigned<br>integer | Selection of the input source                                                                                              | 0—1        | 0 = Potentiometer<br>1 = Modbus (Holding register 15)               | 0                            |  |
| 15   | Input Overwrite Value                | unsigned<br>integer | Overwrite value for the output  Active only when Holding register 14 is set to 1                                           | 0—1.000    | 0 = 0 %<br>1.000 = 100 %                                            | 1.000                        |  |
| 16   | Request Period                       | unsigned<br>integer | Controls how often the devise will send requests to EBM motors                                                             | 150—10.000 | 150 = 150 ms<br>10.000 = 10 s                                       | 1.000                        |  |
| 17   | Allow broadcast commands             | unsigned<br>integer | Enabling the broadcast command allows to speed up adjusting of motor speed but will affect other slave devices connected   | 0—1        | 0 = broadcast disabled<br>1 = broadcast enabled                     | 0                            |  |
| 18   | Keep Warnings and Errors             | unsigned<br>integer | Controls the device behaviour when some warnings or errors occur on EBM motor side                                         | 0—1        | 0 = do not keep<br>1 = once appeared event will be kept until reset | 0                            |  |
| 19   | Reset Warnings and Errors            | unsigned<br>integer | Resets all warnings and errors that were been kept                                                                         | 0—1        | 0 = do nothing<br>1 = reset                                         | 0                            |  |
| 20   |                                      |                     | Reserved. Returns "0".                                                                                                    |            |                                                                     |                              |  |
| 21   | Configure Motor Running<br>Direction | unsigned<br>integer | Allows to change default motor running direction during the configuration procedure                                        | 0—1        | 0 = do not configure<br>1 = configure                               | 0                            |  |
| 22   | Motor Running Direction              | unsigned<br>integer | Controls preferred running direction of every motor in the installation.  Active only when Holding register 21 is set to 1 | 0—1        | 0 = counter-clockwise<br>1 = clockwise                              | 0                            |  |

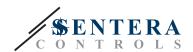

| HOLD | HOLDING REGISTERS             |                     |                                                                                                    |          |                                                                                                    |                              |
|------|-------------------------------|---------------------|----------------------------------------------------------------------------------------------------|----------|----------------------------------------------------------------------------------------------------|------------------------------|
|      |                               | Data type           | Description                                                                                                    | Raw data | Values                                                                                                    | Factory<br>default<br>values |
| 23   | Configure EBM Fail-Safe       | unsigned<br>integer | Allows to change default fail-safe for EBM motor during the configuration procedure                                                                                  | 0-1      | 0 = do not configure<br>1 = configure                                                                                                    |                              |
| 24   | EBM Fail-Safe                 | unsigned<br>integer | Controls fail-safe feature of every motor in the installation.  Active only when Holding register 23 is set to 1                                                     | 0-1      | 0 = disable<br>1 = enable                                                                                                    |                              |
| 25   | EBM Fail-Safe Delay           | unsigned<br>integer | Controls fail-safe delay of every motor in the installation.  Active only when Holding register 23 is set to 1                                                       | 1-60     | 1 = 1 minute<br>60 = 60 minutes                                                                                                    |                              |
| 26   | EBM Fail-Safe Value           | unsigned<br>integer | Controls fail-safe value of every motor in the installation.  Active only when Holding register 23 is set to 1                                                       | 0-1.000  | 0 = 0 %<br>1.000 = 100 %                                                                                                    |                              |
| 27   | Motors Slave ID Start         | unsigned<br>integer | Controls slave ID of the first motor that will be set during the configuration procedure                                                                             | 51–226   | 51 = first slave ID is 51<br>226 = first slave ID is 226                                                                                            | 10:                          |
| 28   | Number of Motors<br>Connected | unsigned<br>integer | Keeps the number of motors were connected during the configuration procedure Read only                                                                               | 0-20     | 0 = 0 motors have been connected<br>20 = 20 motors have been connected                                                                              | (                            |
| 29   | Reconfiguration required      | unsigned<br>integer | Sets to 1, if some of the configuration parameters (Holding registers 21—27) was changed after installation had been configured. <i>Read only.</i>                   | 0—1      | 0 = configuration parameters match actual configuration of the motors  1 = configuration parameters do not match actual configuration of the motors | :                            |
| 30   | Reconfigure Installation      | unsigned<br>integer | Resets the installation and starts configuration procedure from the beginning. This register is automatically reset to '0' when the installation will be configured. | 0—1      | 0 = idle<br>1 = start configuration procedure                                                                                                    |                              |

Note: The holding registers can be managed via the following Modbus commands: "Read Holding Registers", "Write Single Register" or "Write Multiple Registers".

The free Sentera configuration and monitoring software 3SModbus can be downloaded via: https://www.sentera.eu/en/3SMCenter